## DIRECT X93D

DIRECT X93D and the state of the state of the state of the state of the state of the state of the state of the state of the state of the state of the state of the state of the state of the state of the state of the state o

- 13 ISBN 9789861252872
- 10 ISBN 9861252878

出版时间:20040701

版权说明:本站所提供下载的PDF图书仅提供预览和简介以及在线试读,请支持正版图书。

www.tushu000.com

## DIRECT X93D

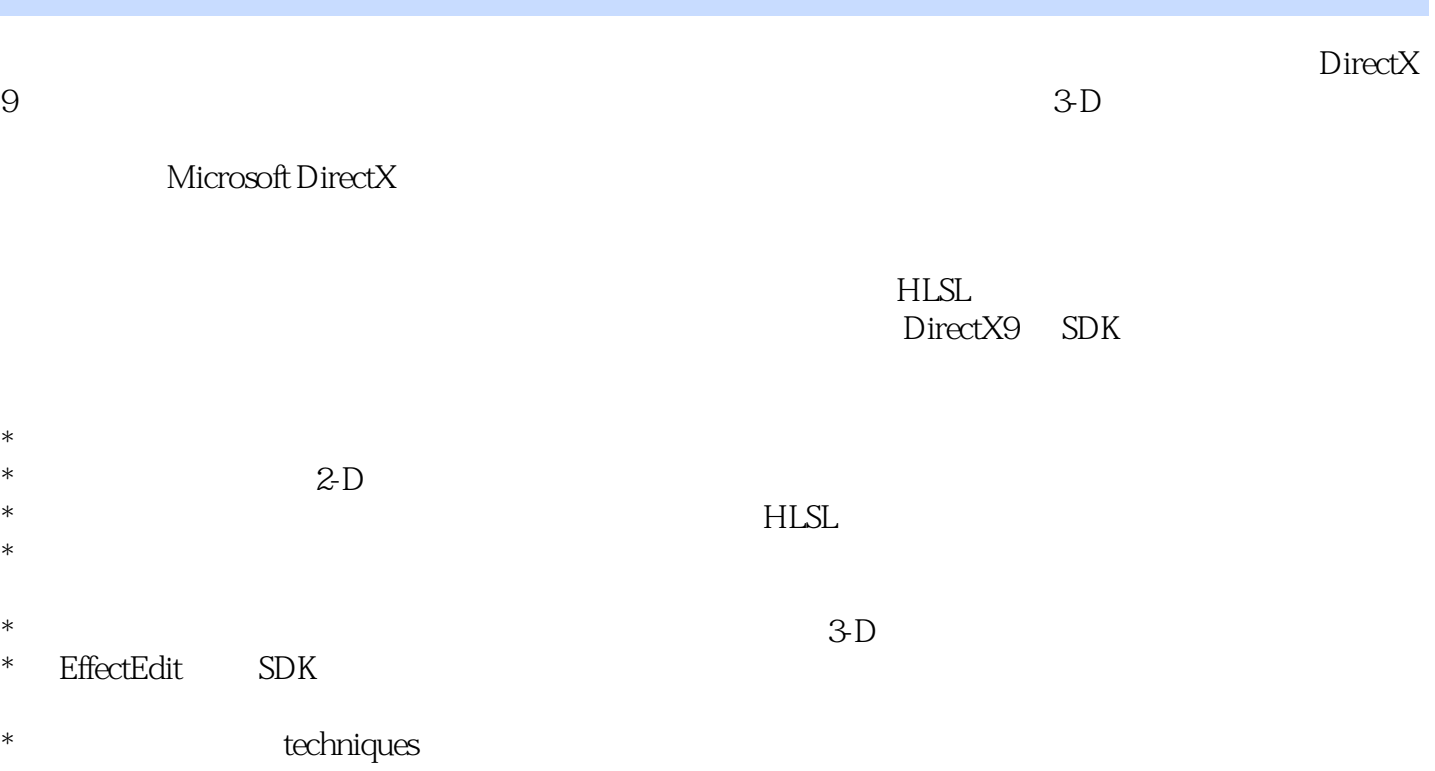

## DIRECT X93D

本站所提供下载的PDF图书仅提供预览和简介,请支持正版图书。

:www.tushu000.com